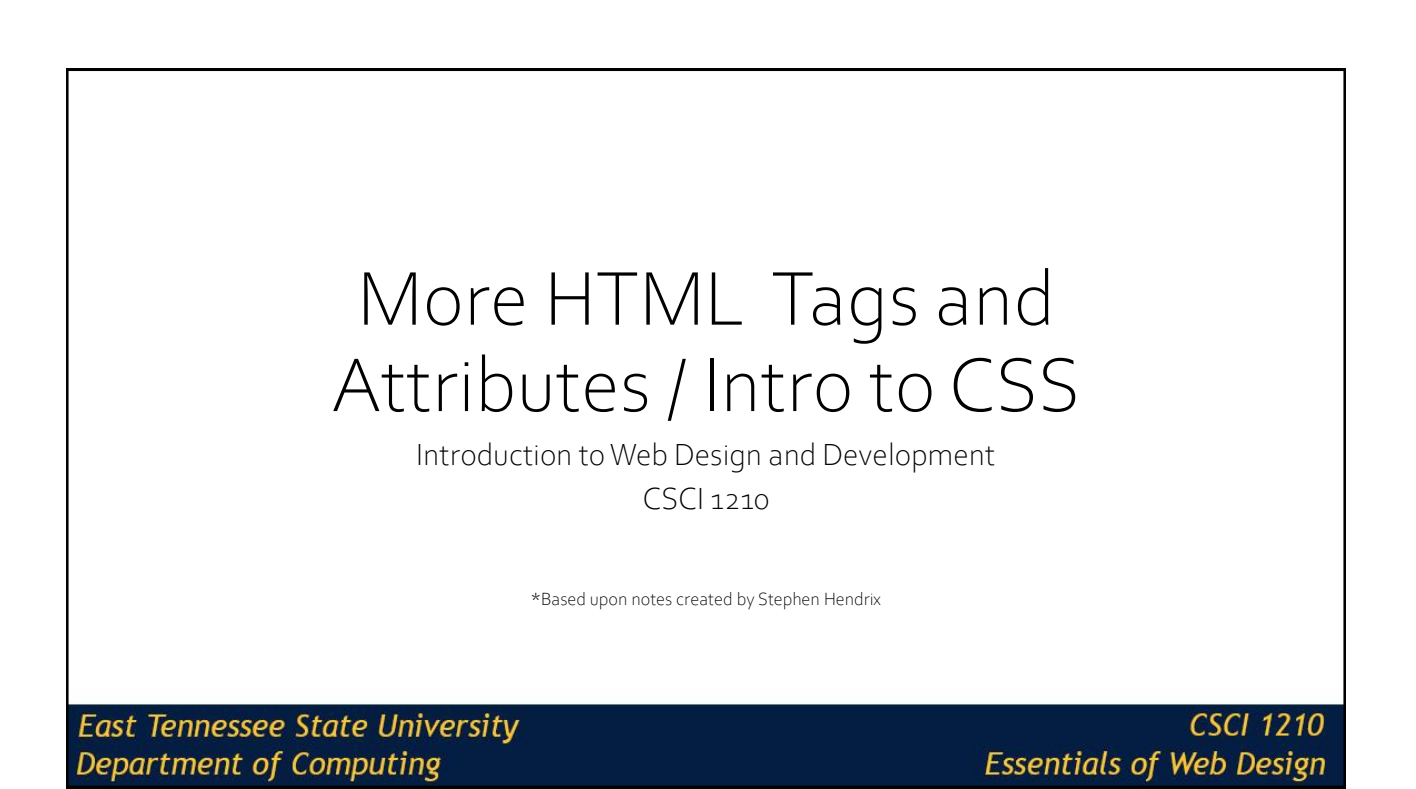

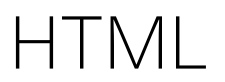

**East Tennessee State University Department of Computing** 

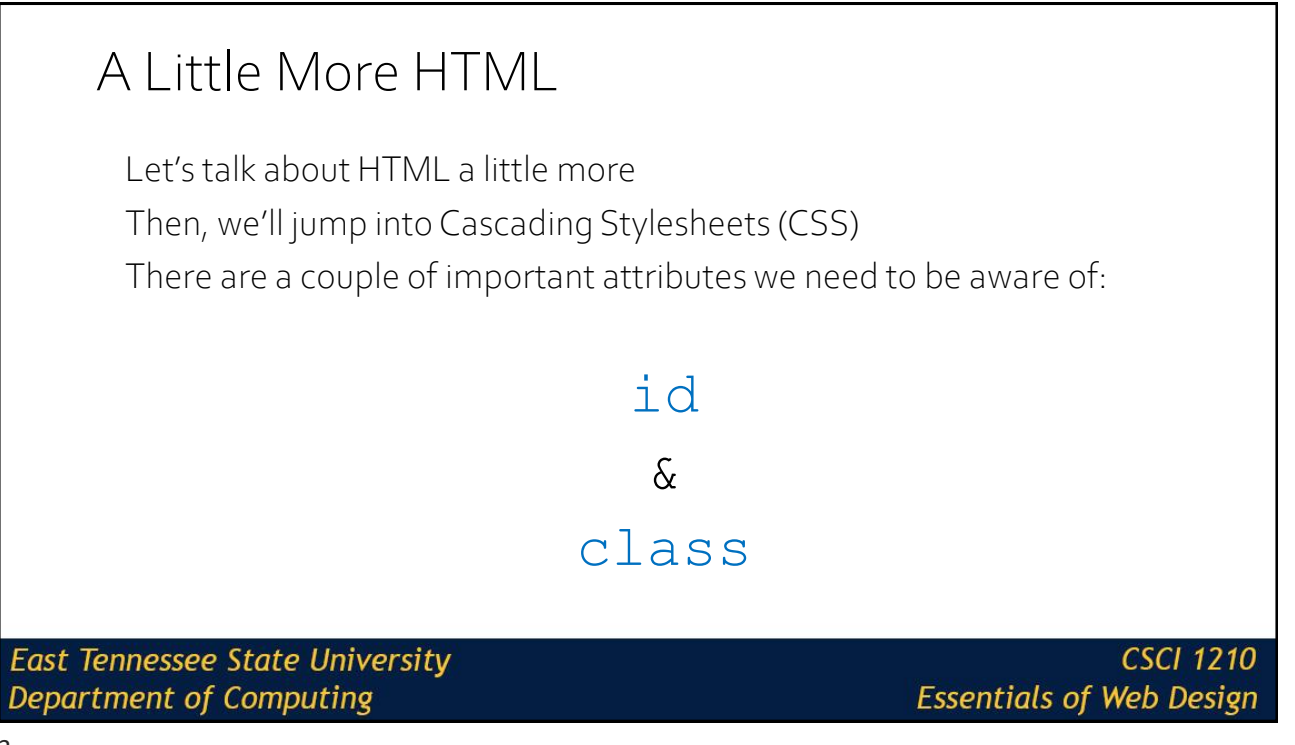

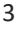

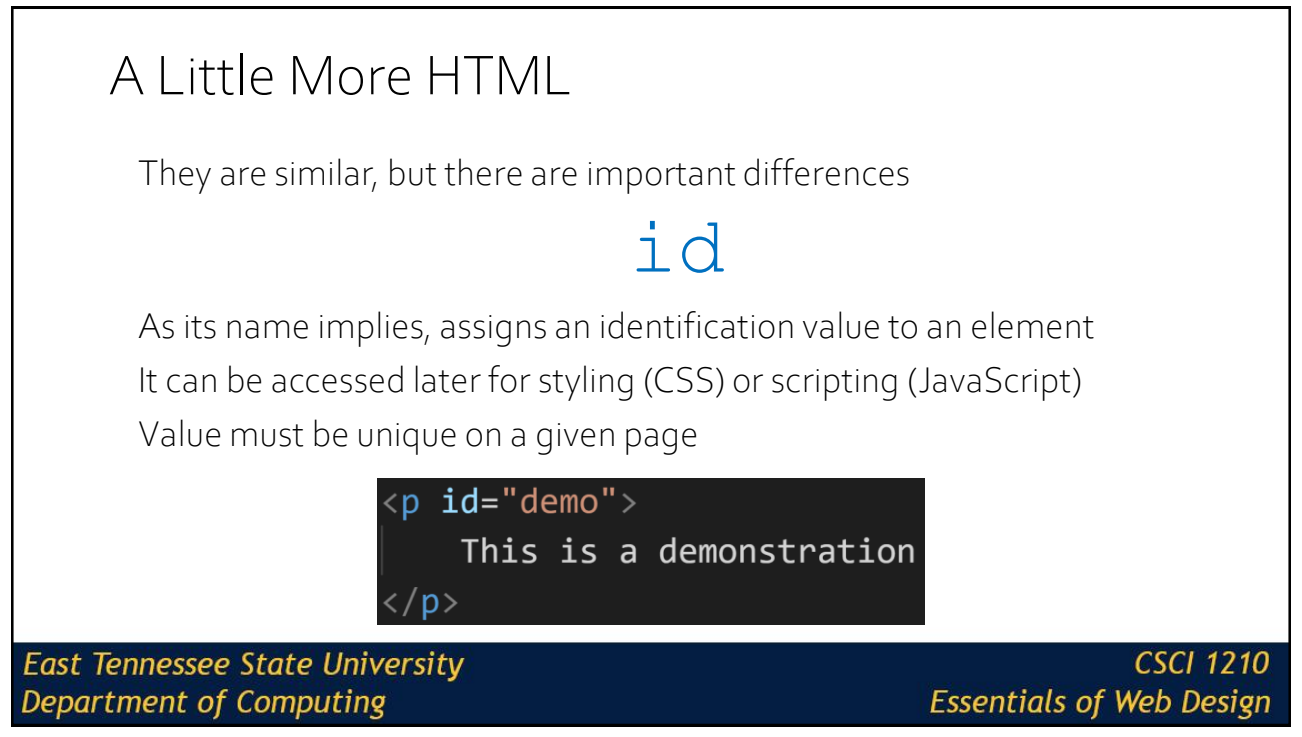

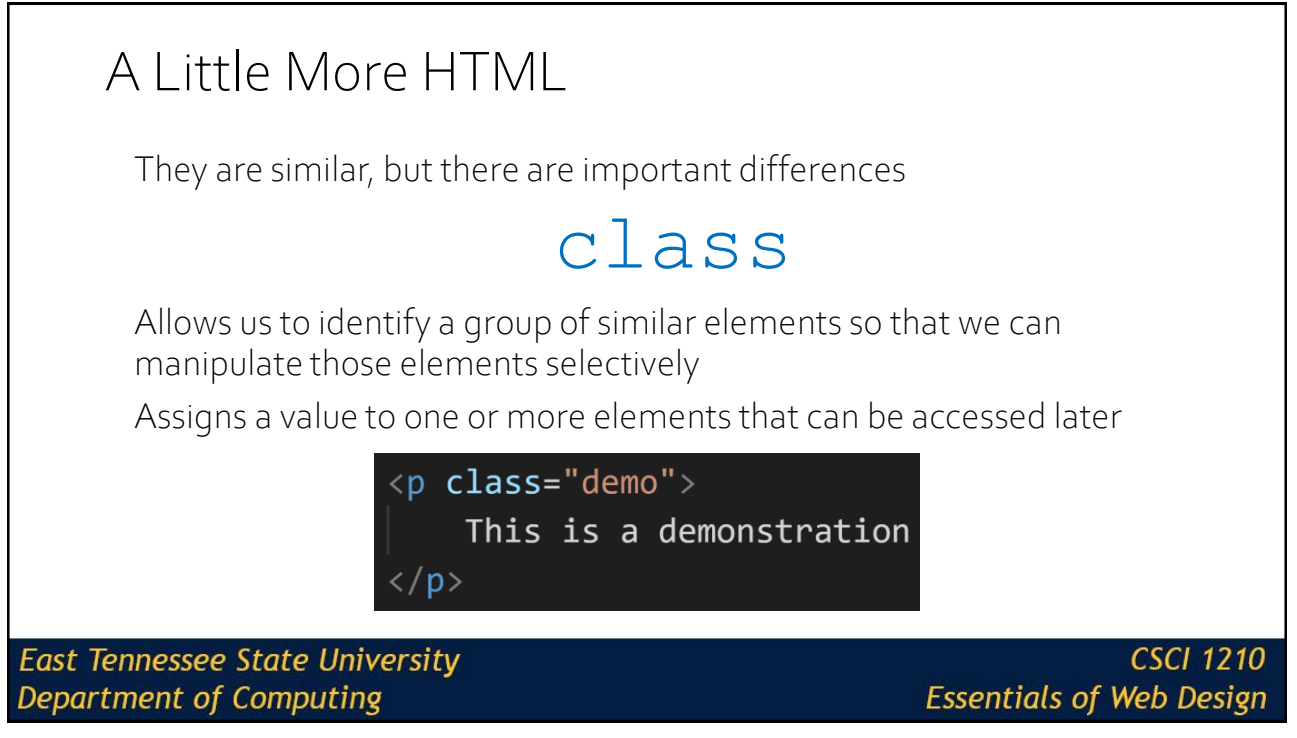

## A Little More HTML

### Similarities

The value you assign to an **id** or a **class** can be most anything, as long asit starts with a letter or an underscore

### Other Errata

We'll see later how we can use classes to customize our styling

We can use ids also, but we use them more with JavaScript…which is a bit beyond the scope of this class (but, feel free to enroll in CSCI 1720 - Intermediate Web!)

**East Tennessee State University Department of Computing** 

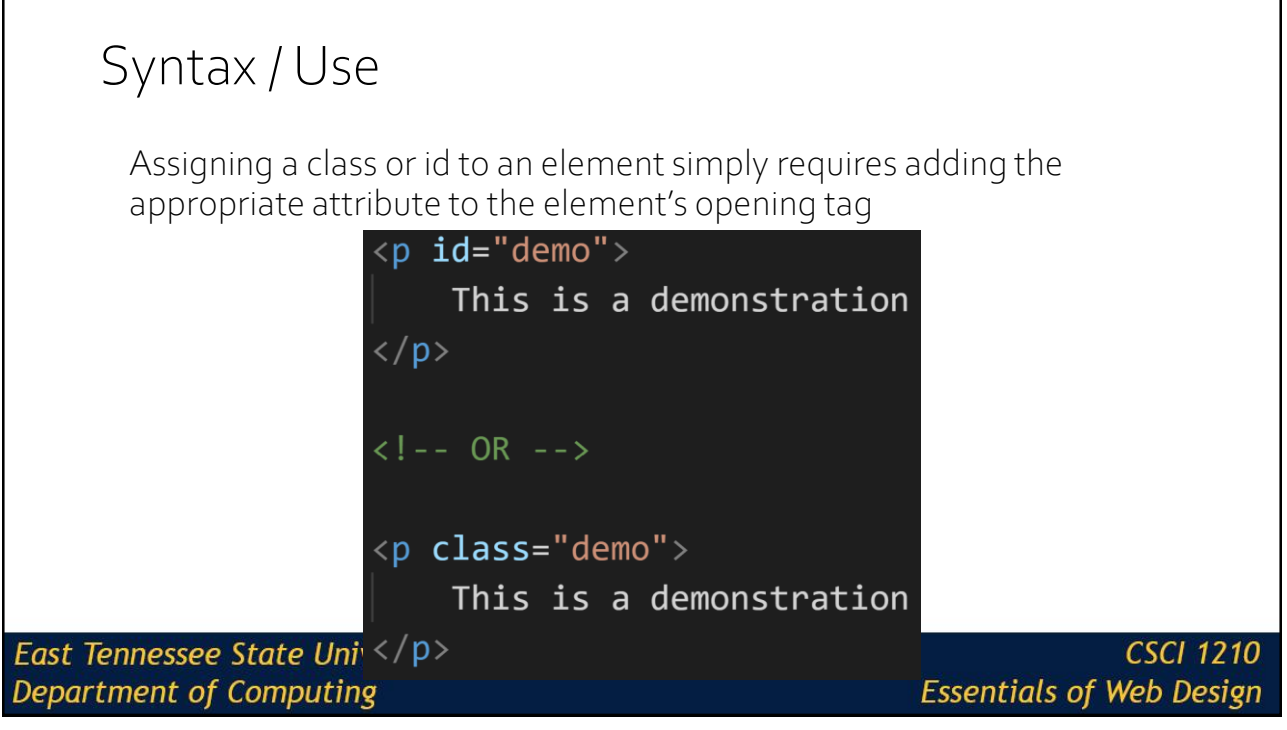

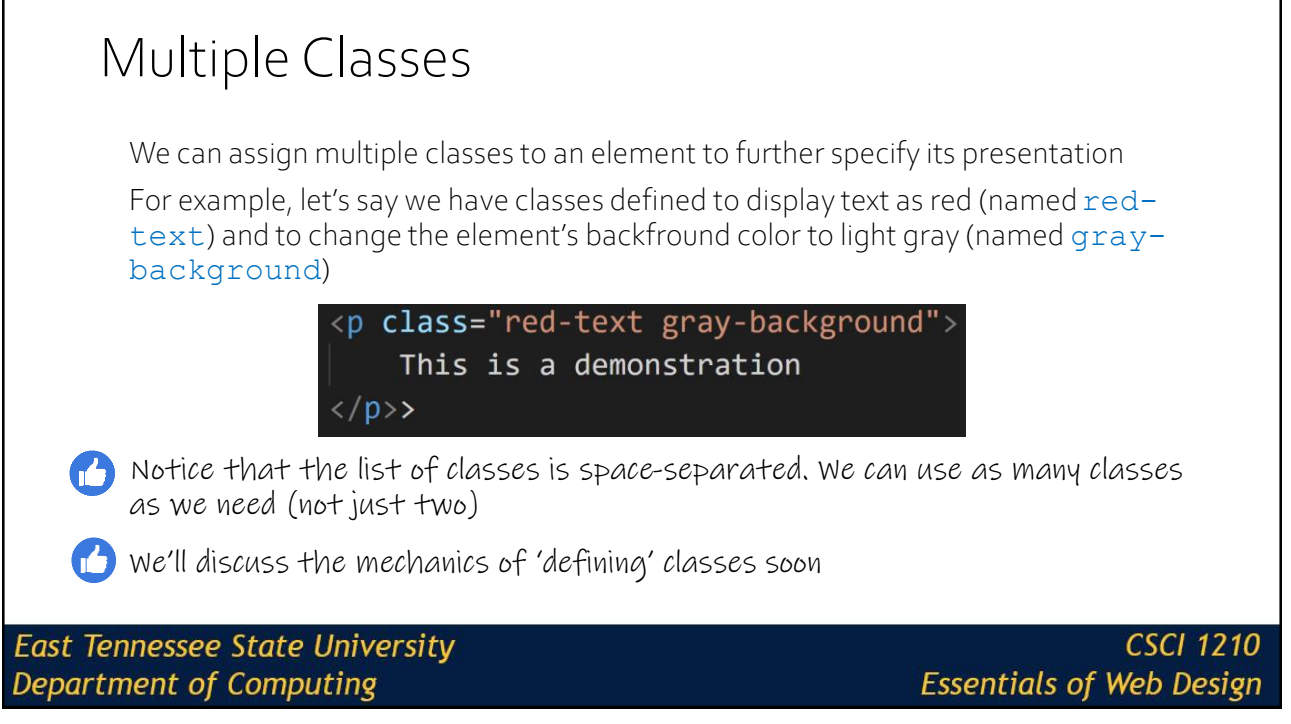

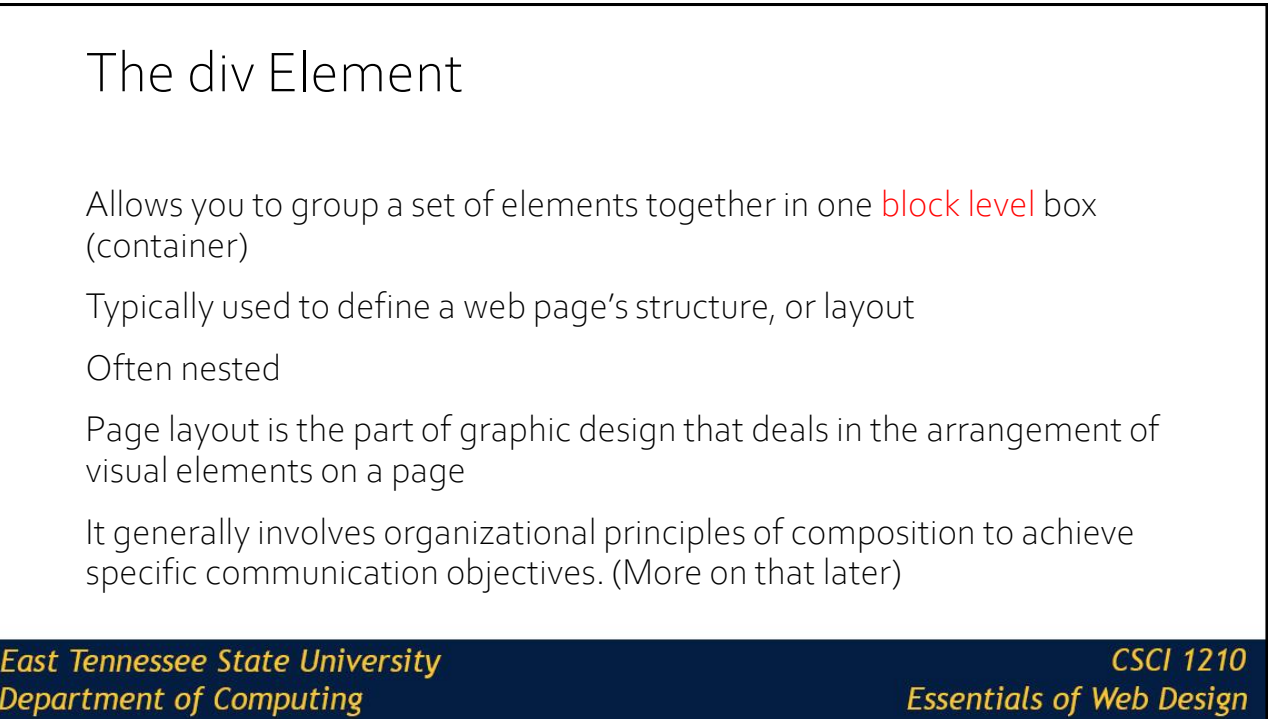

Layout

**East Tennessee State University**<br>Department of Computing

## Layout

There are many page layout options This is a basic, one column layout Each page still has a header, navigation bar, content section, & footer

The content section is subdivided into its own sections, based on the page's actual content

#### **East Tennessee State University** Department of Computing

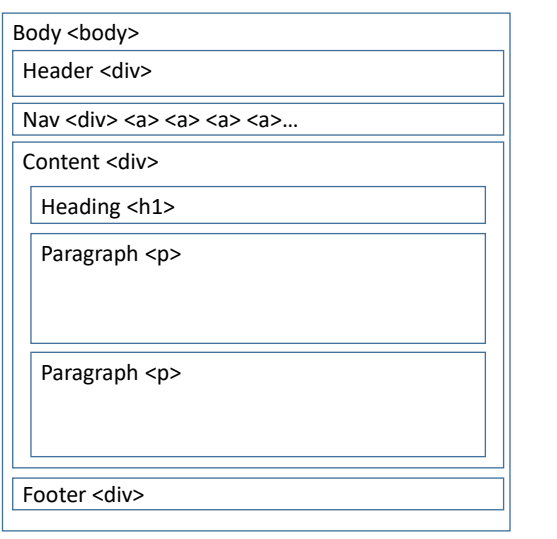

#### **CSCI 1210 Essentials of Web Design**

11

## Layout

There are many page layout options

This is a basic, two column layout

Each page still has a header, nav bar, & footer

But here we have two content sections which display as two columns. One could be a "main content" column and the other an "aside" column

**East Tennessee State University Department of Computing** 

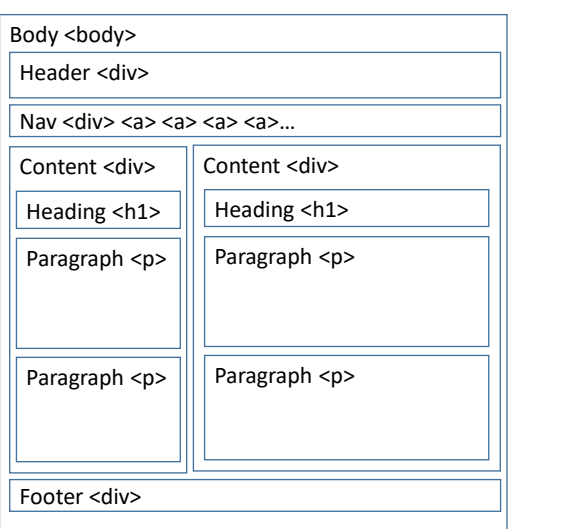

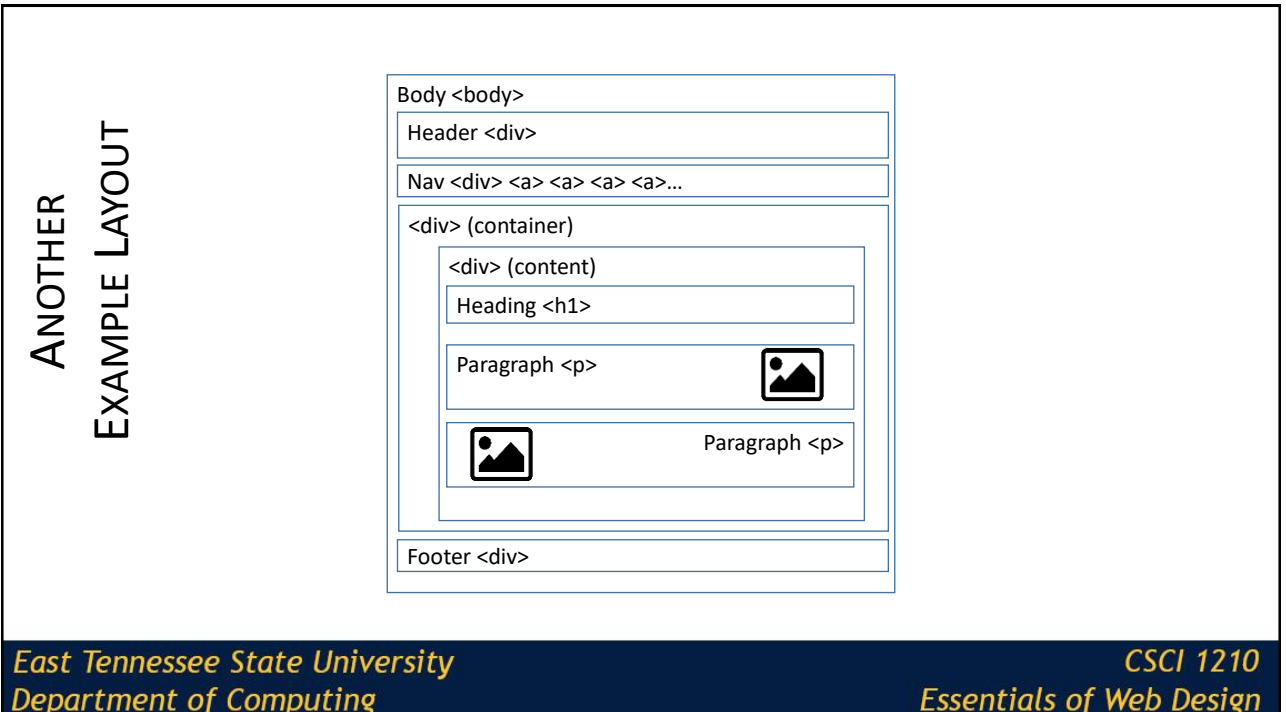

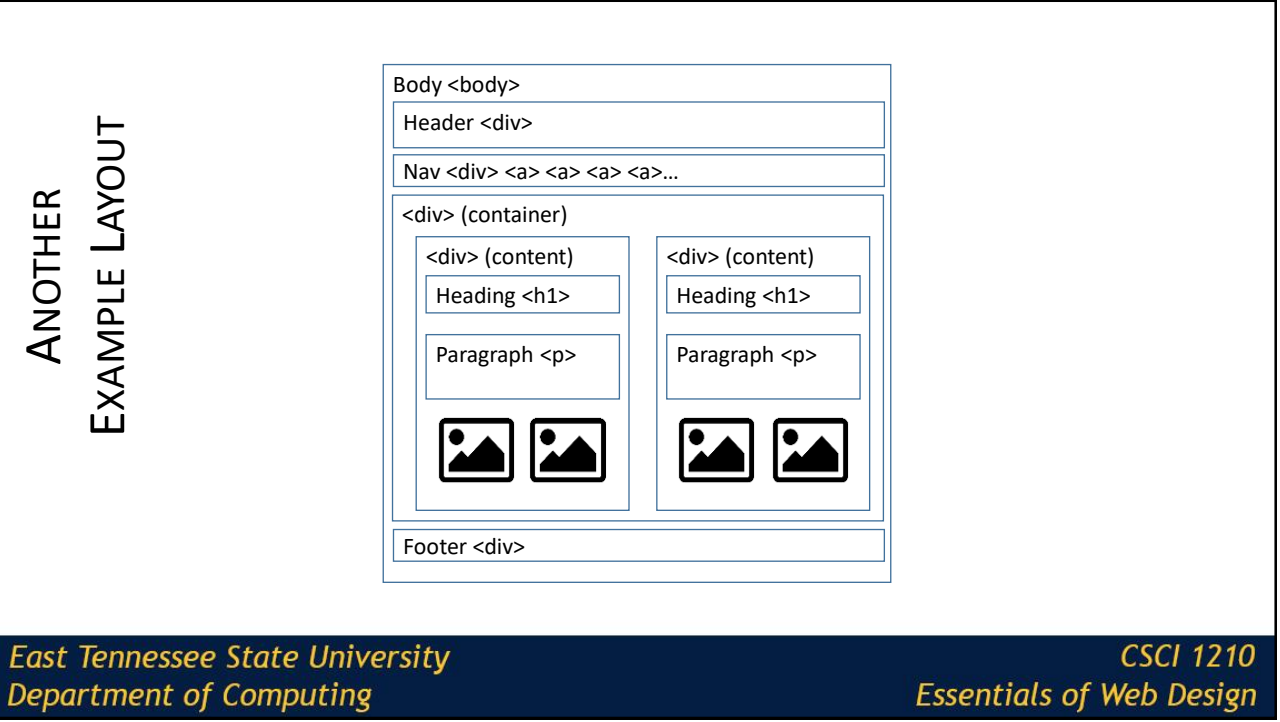

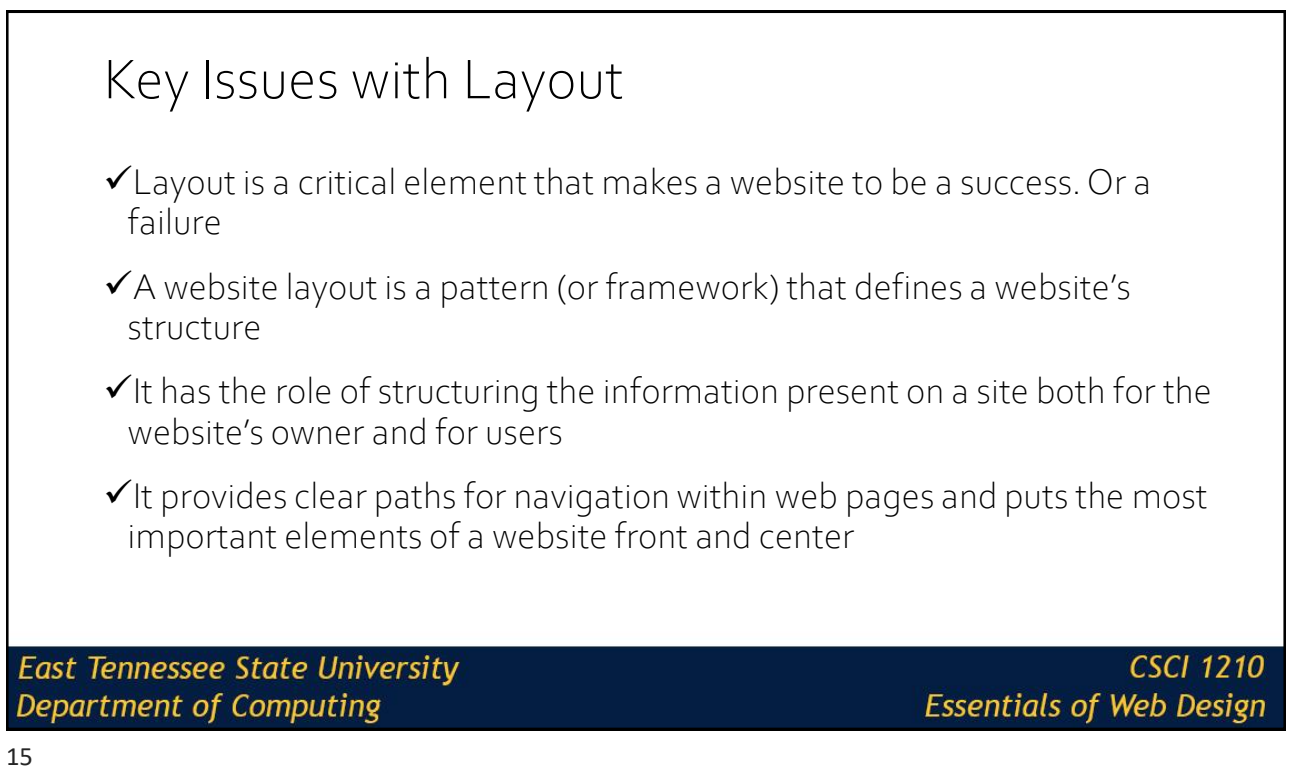

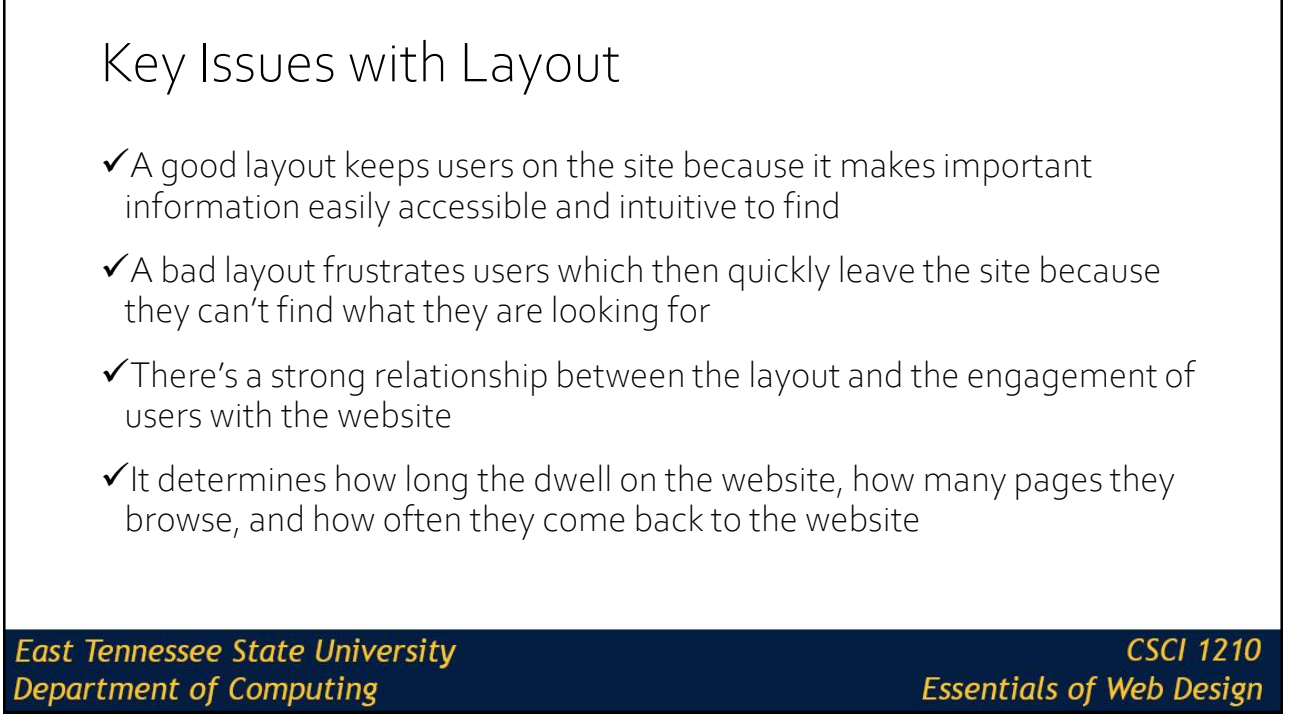

## Our Future with HTML

We'll be doing more with HTML in the future

Tables

Semantics

Forms

And various other tags/elements

But now…

**East Tennessee State University Department of Computing** 

**CSCI 1210 Essentials of Web Design** 

17

# Introduction to CSS *(Cascading Style Sheets)*

**East Tennessee State University Department of Computing** 

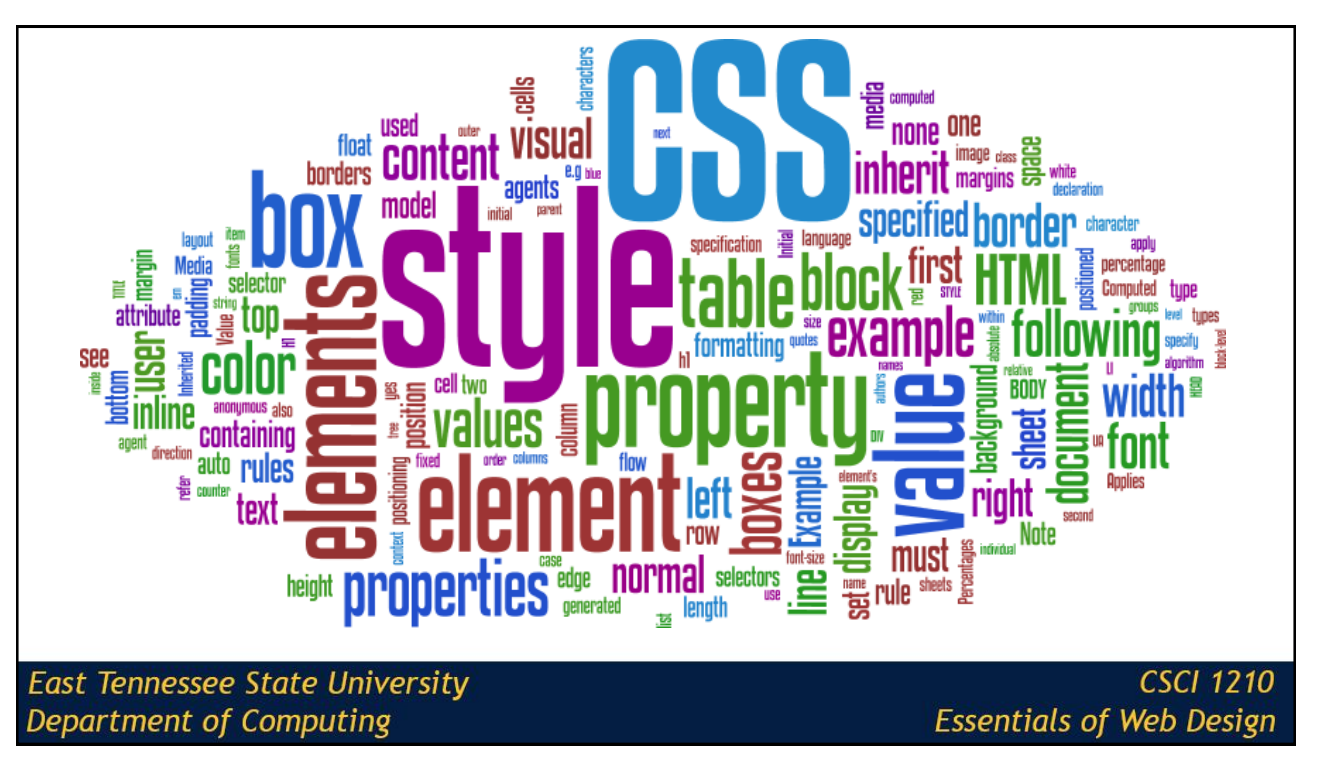

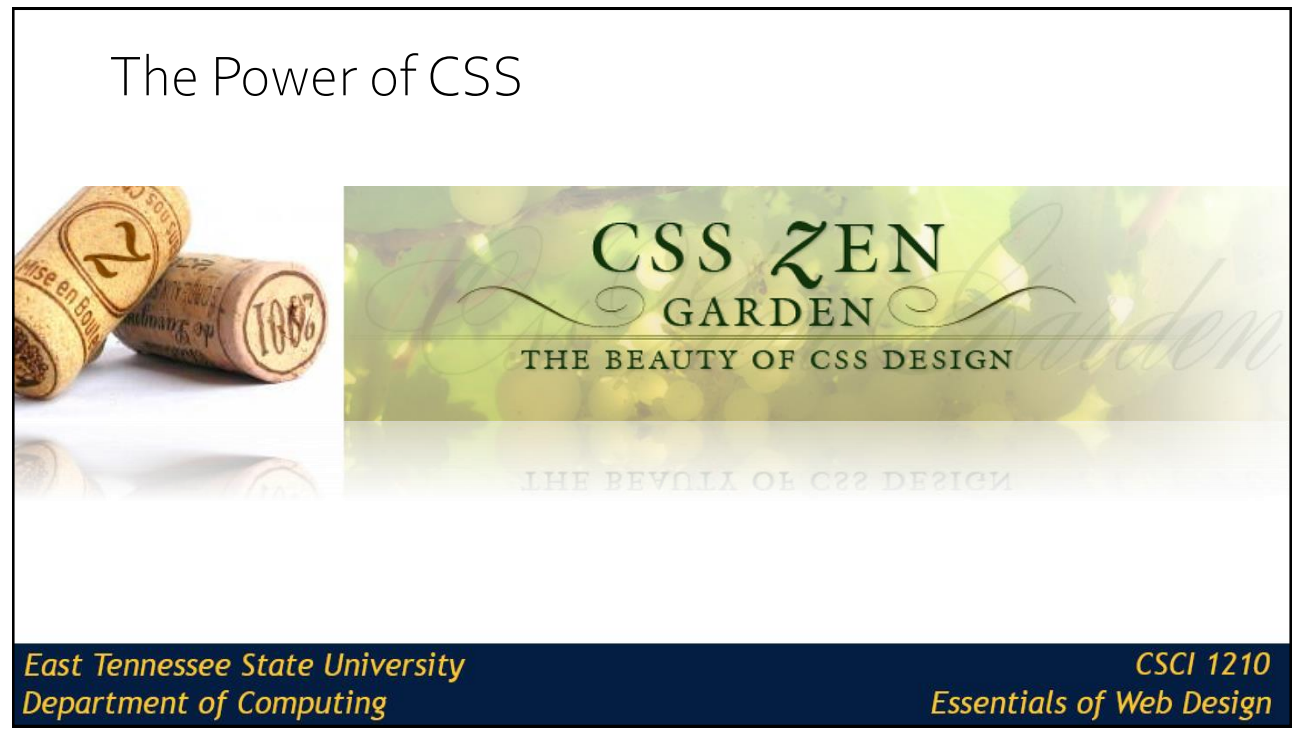

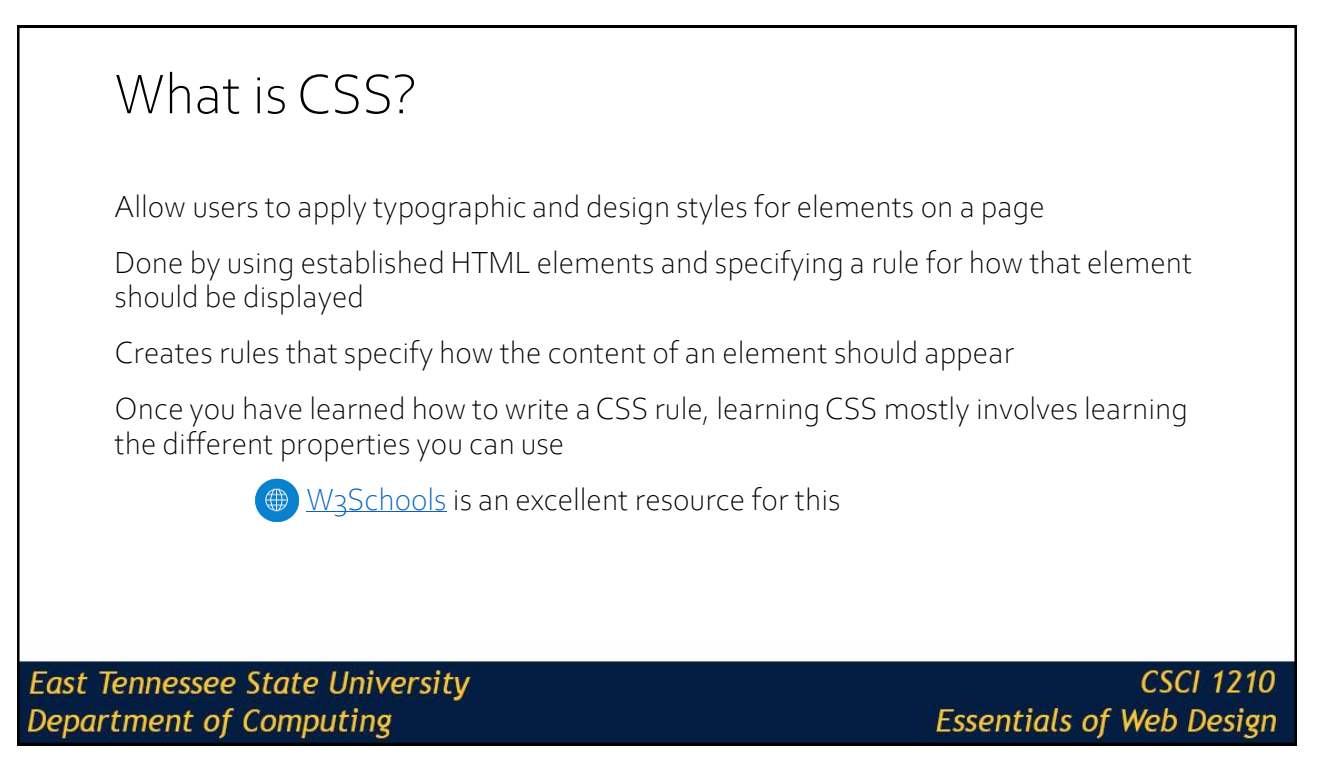

## Advantages

Greater page layout and style controls

Size, color, line spacing, placement, margins, etc.

Separates style from structure in the HTML document

Easier site maintenance

Make style changes to many pages (entire site) at once

**East Tennessee State University Department of Computing** 

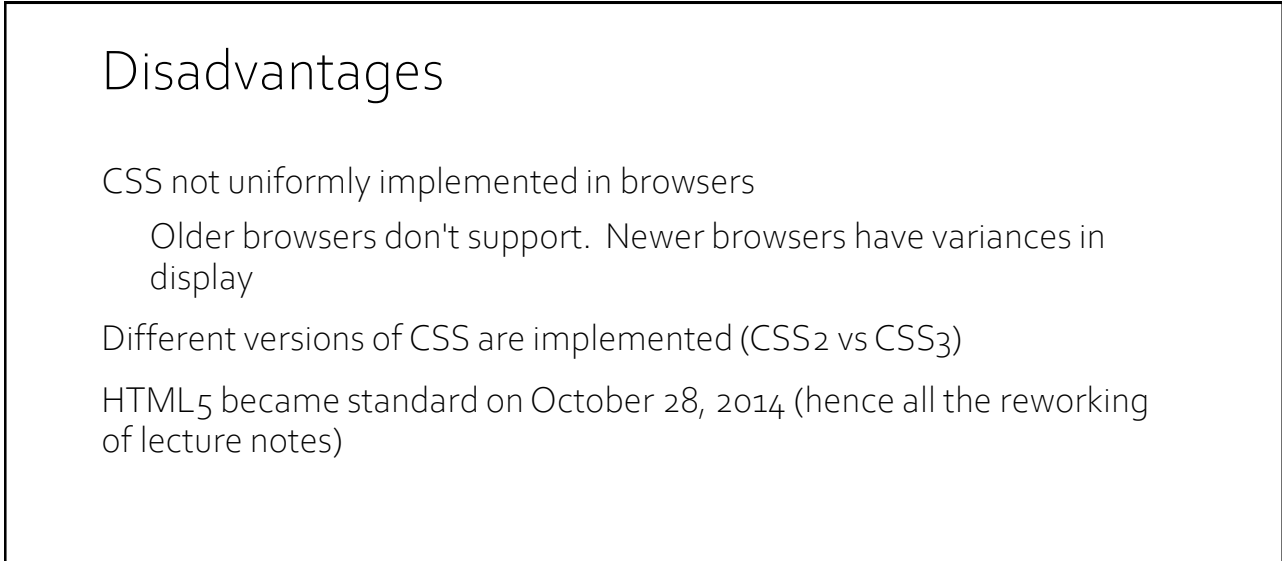

**East Tennessee State University** Department of Computing

**CSCI 1210 Essentials of Web Design** 

23

## Versions

CSS 1 (1996) - No longer maintained

CSS 2 (1998) - No longer maintained

CSS 2.1 (2011) - Planned as the first & final revision of level 2, but work on CSS 2.2 began in 2015. This is the current "official" standard

CSS 3 (2012 - 2021) - Things got a lot more complicated here. CSS 3 is broken down into several distinct "modules," which are in varying stages of development. Still hasn't been "officially" adopted as the standard, though modern browsers mostly support it. (\* big topic in CSCI 1720)

CSS 4 (?) - Proposed updates to CSS 3. Again, split into modules. It seems unlikely at this point if there will ever be a single, CSS 4 standard

**East Tennessee State University Department of Computing** 

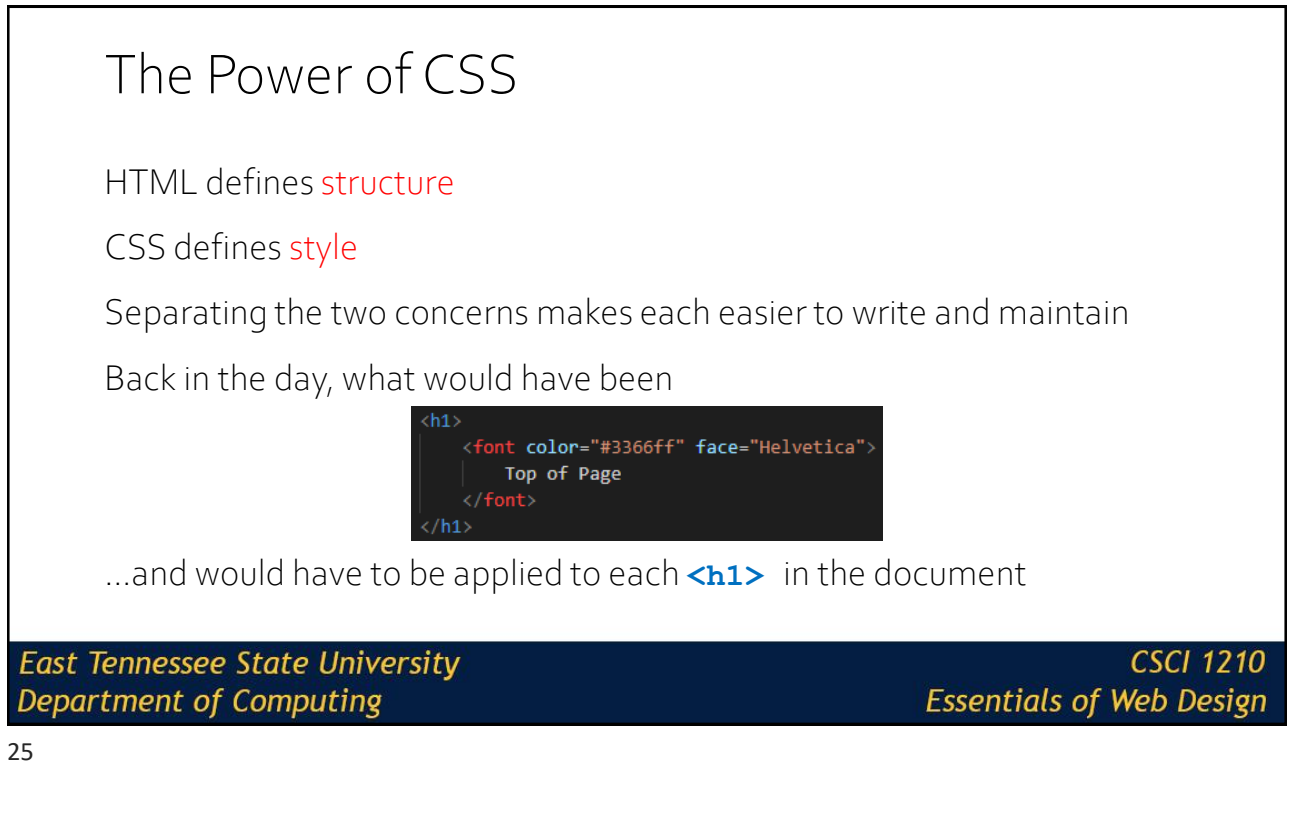

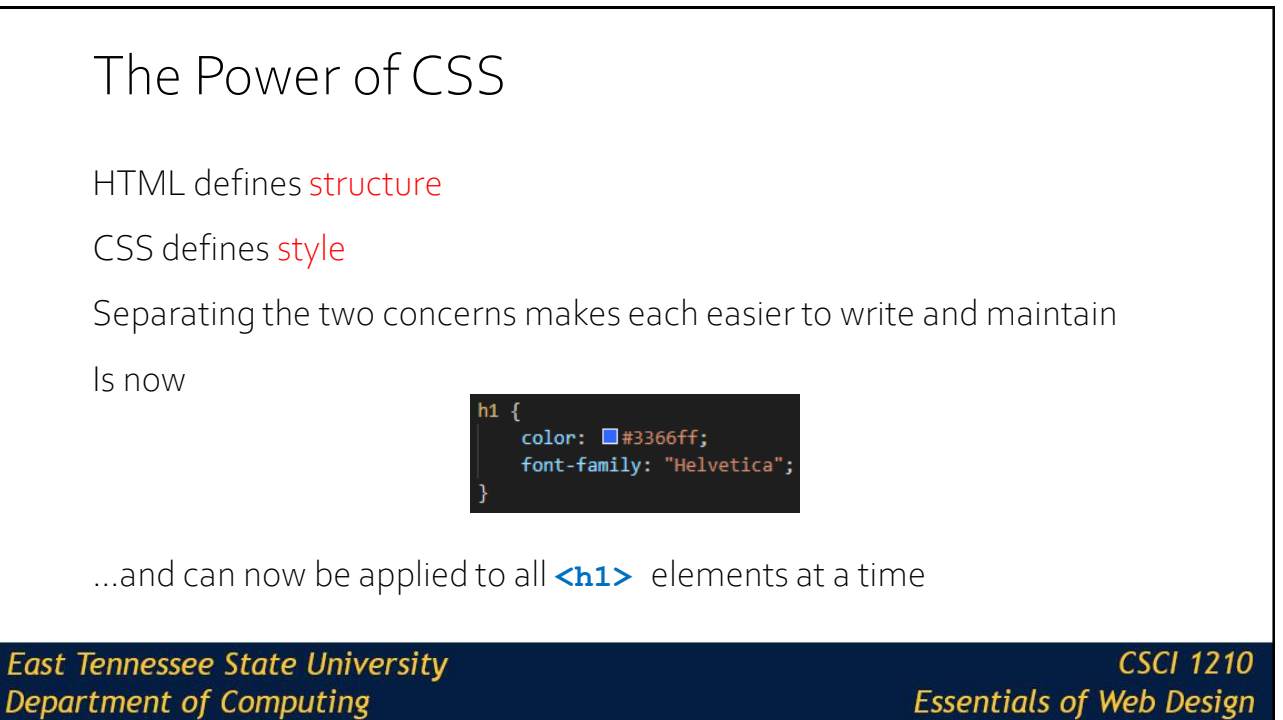

## Ways to Define Styles

One or more rules

contained in an external style sheet (linked)

contained in an internal style sheet (embedded)

applied directly to a tag (inline)

**East Tennessee State University Department of Computing** 

**CSCI 1210 Essentials of Web Design** 

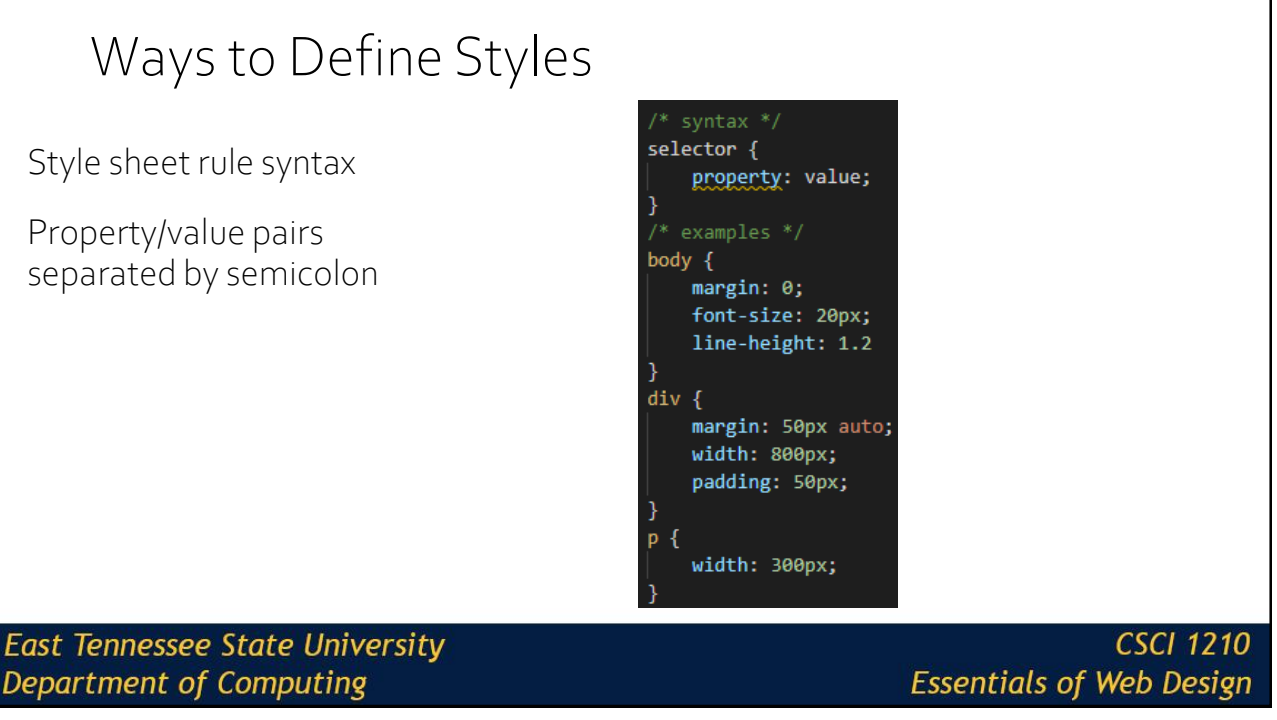

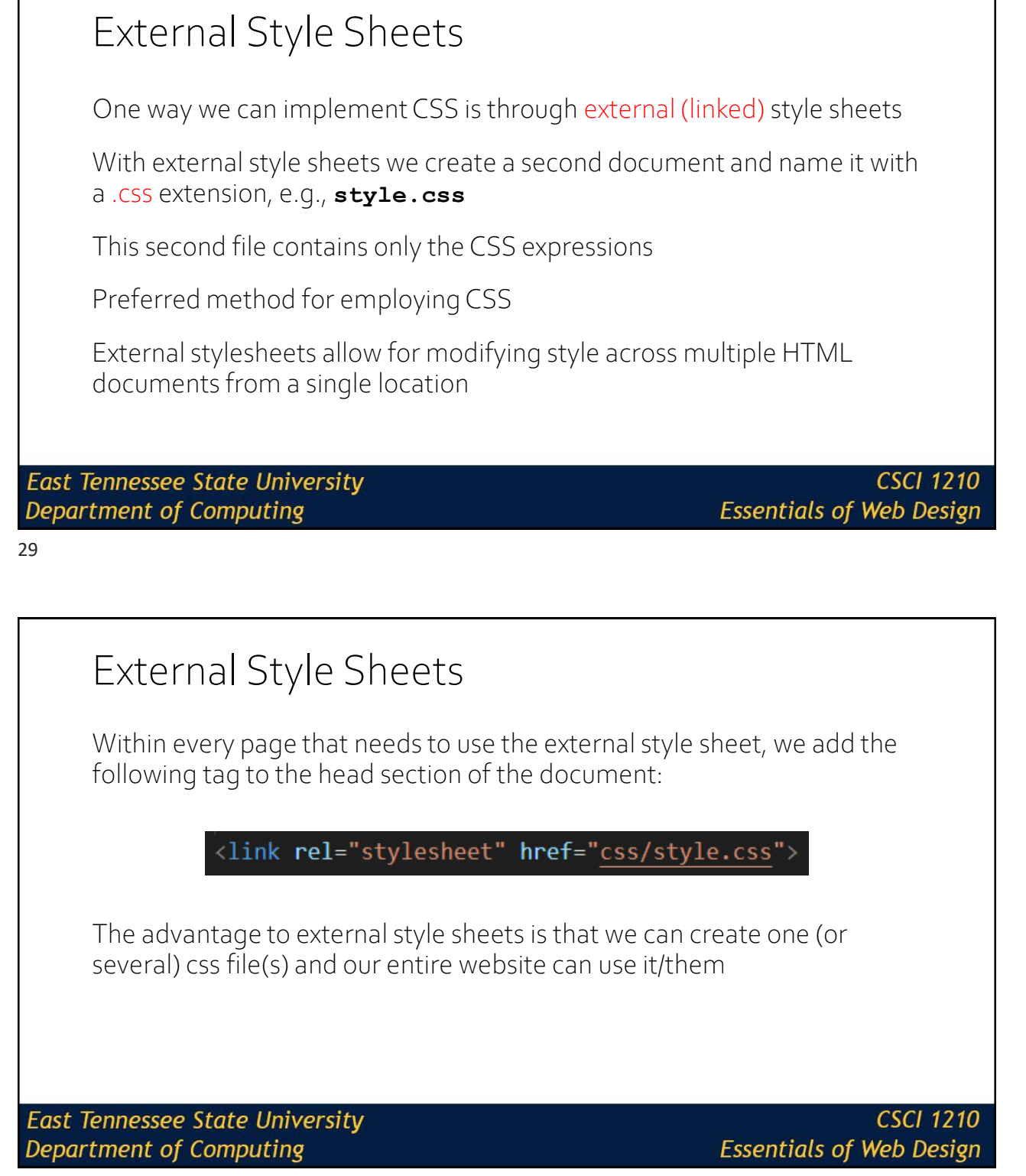

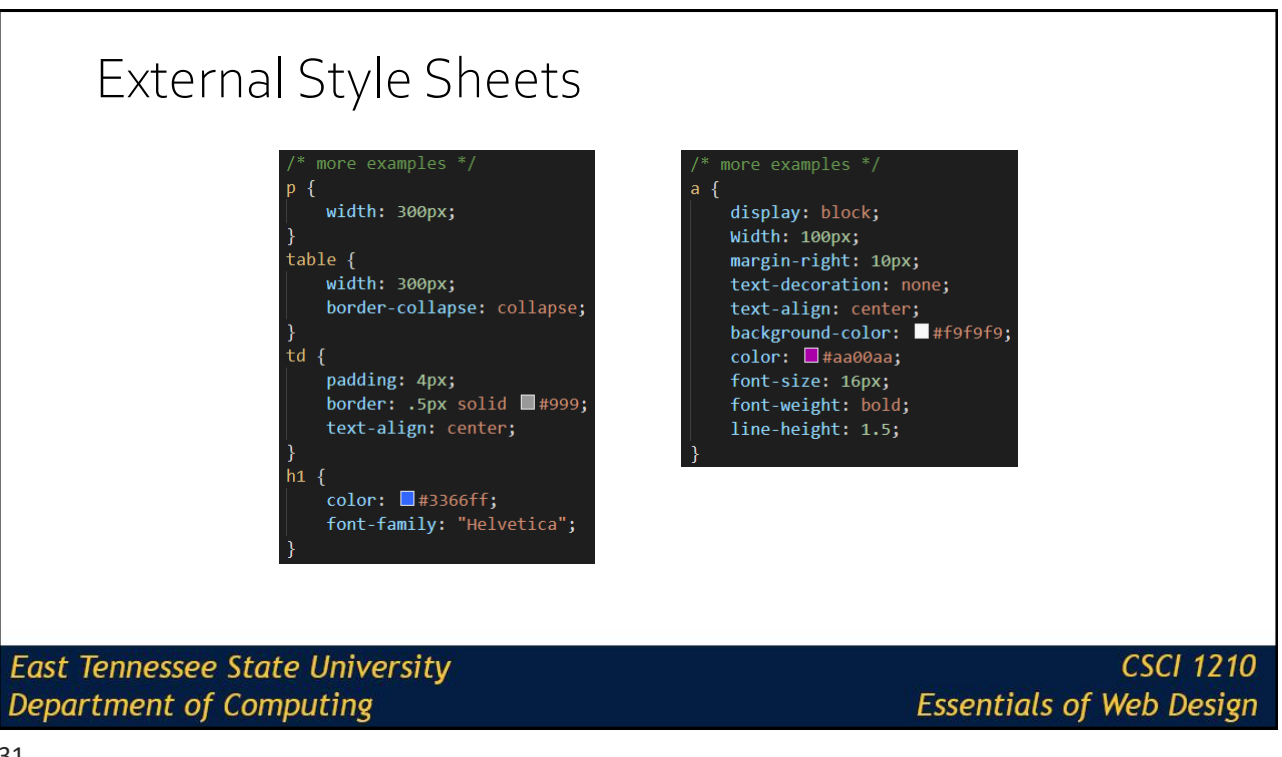

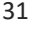

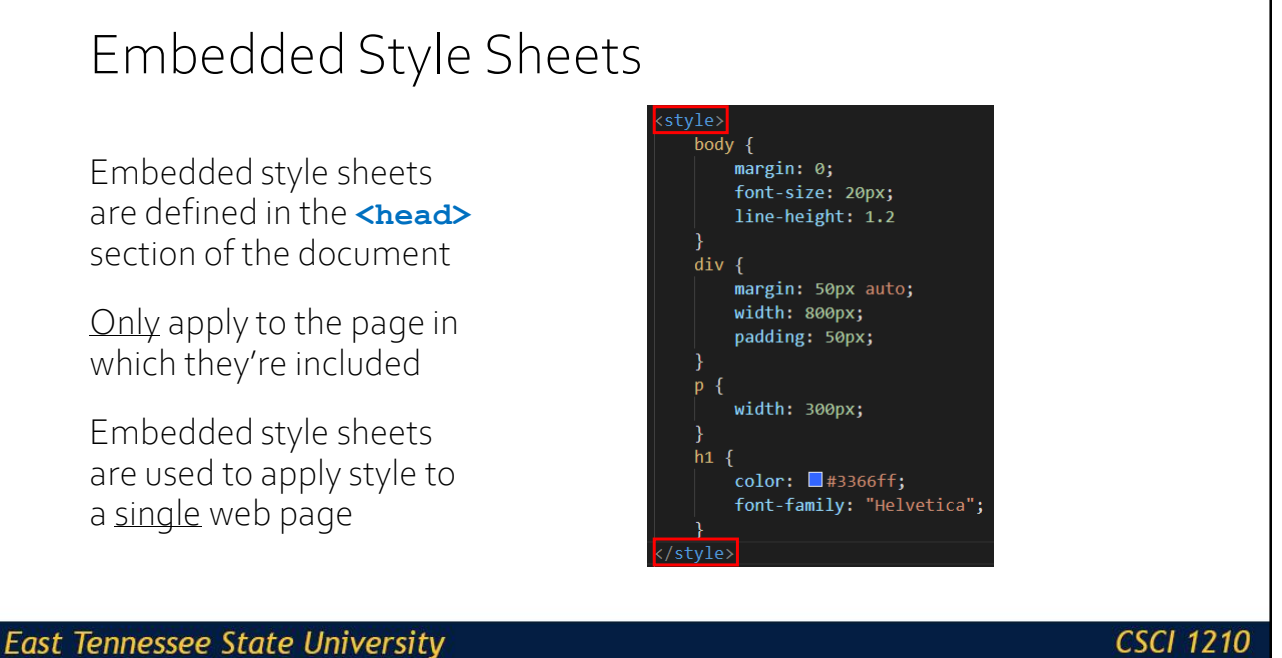

Department of Computing

## **Essentials of Web Design**

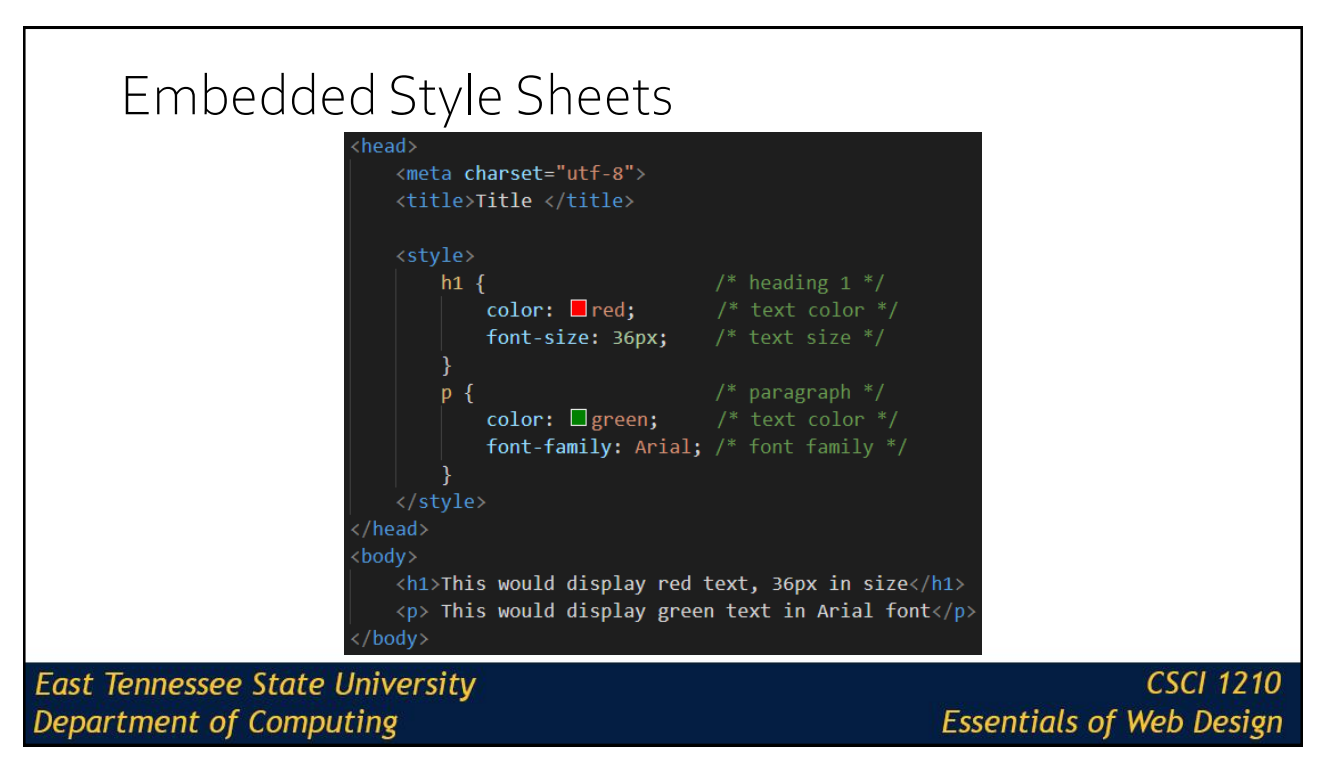

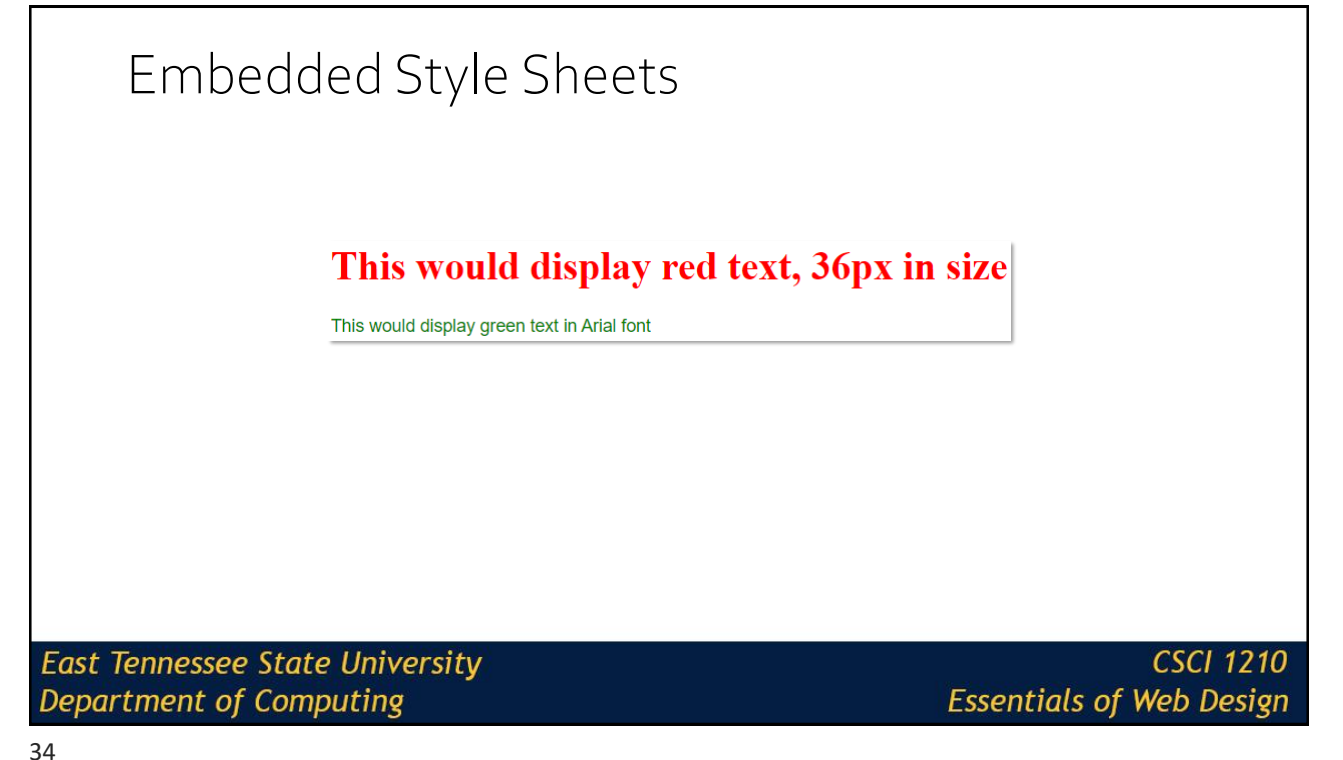

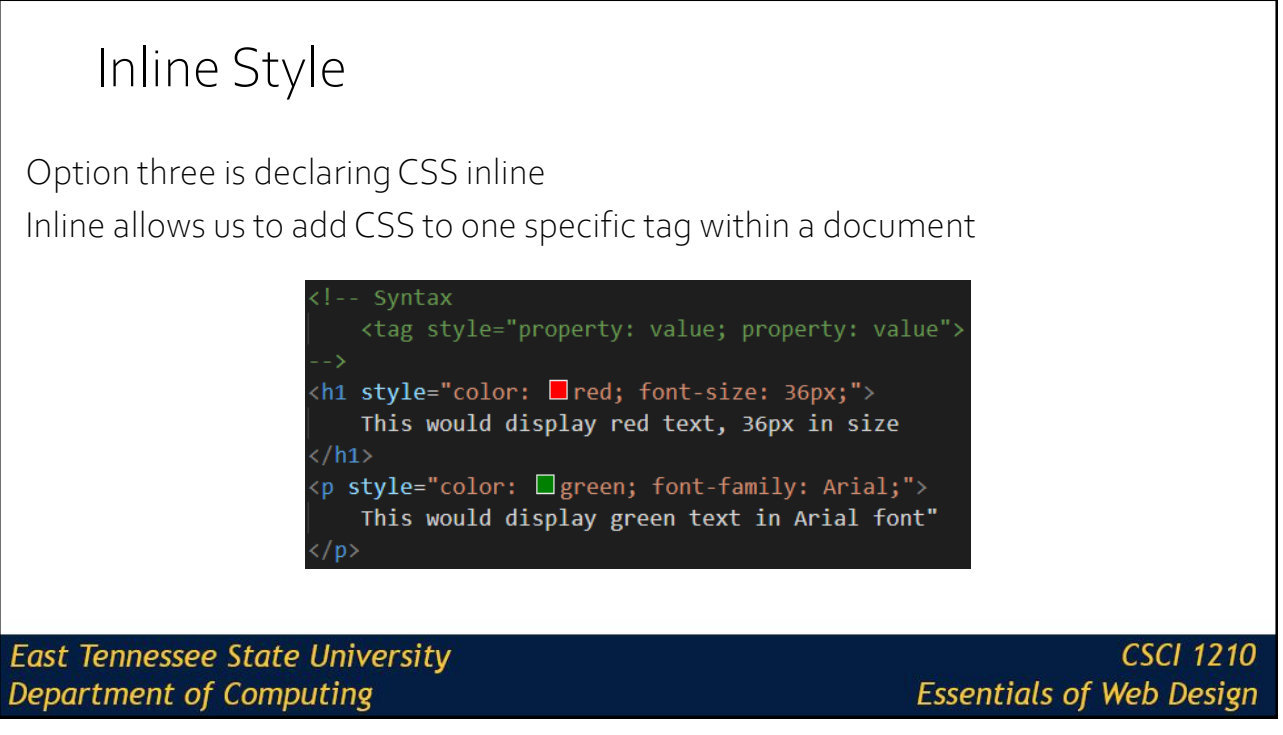

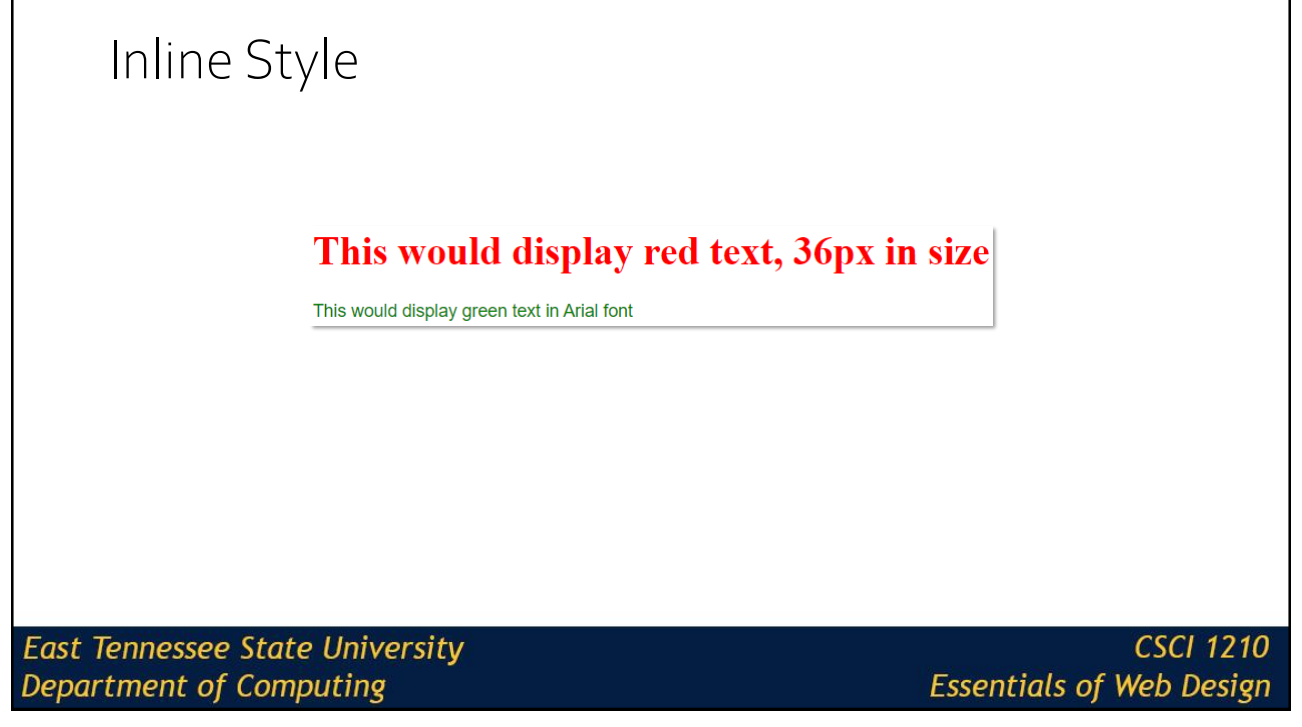

# Order of Operations

**East Tennessee State University Department of Computing** 

**CSCI 1210 Essentials of Web Design** 

37

## Order of Operation

What happens if more than one style is applied to the same property for a tag?

The more specific rule is applied

In order of highest priority to lowest priority, we would have:

Inline style

Embedded style

Linked Style

Browser default

**East Tennessee State University Department of Computing** 

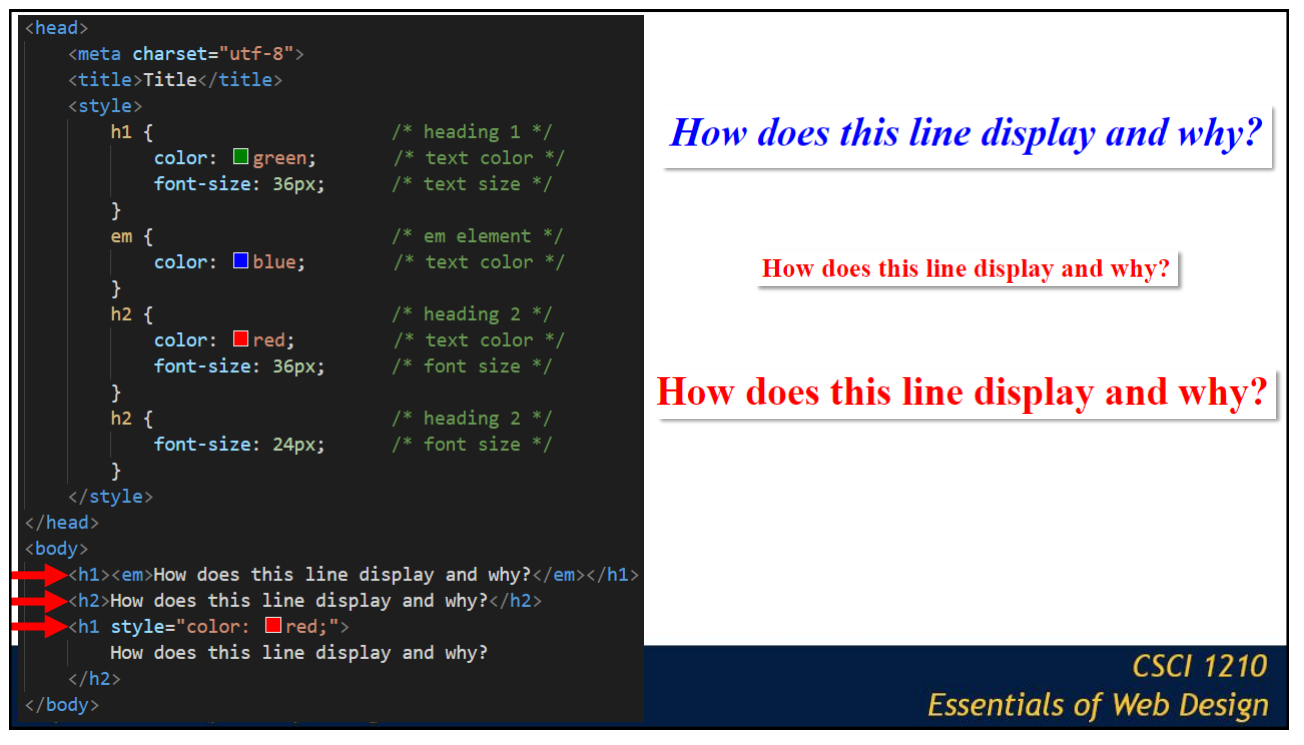

## Order of Operation What happens if more than one property's value is applied to an element using different forms of CSS (External, Embedded, or Inline)? The more recent the definition has the higher priority (i.e., the rule that is closest to the element in the HTML that it affects) Let's say in the below example, **style.css** has a rule that changes all paragraphs to a background color of blue **East Tennessee State University CSCI 1210 Essentials of Web Design Department of Computing**

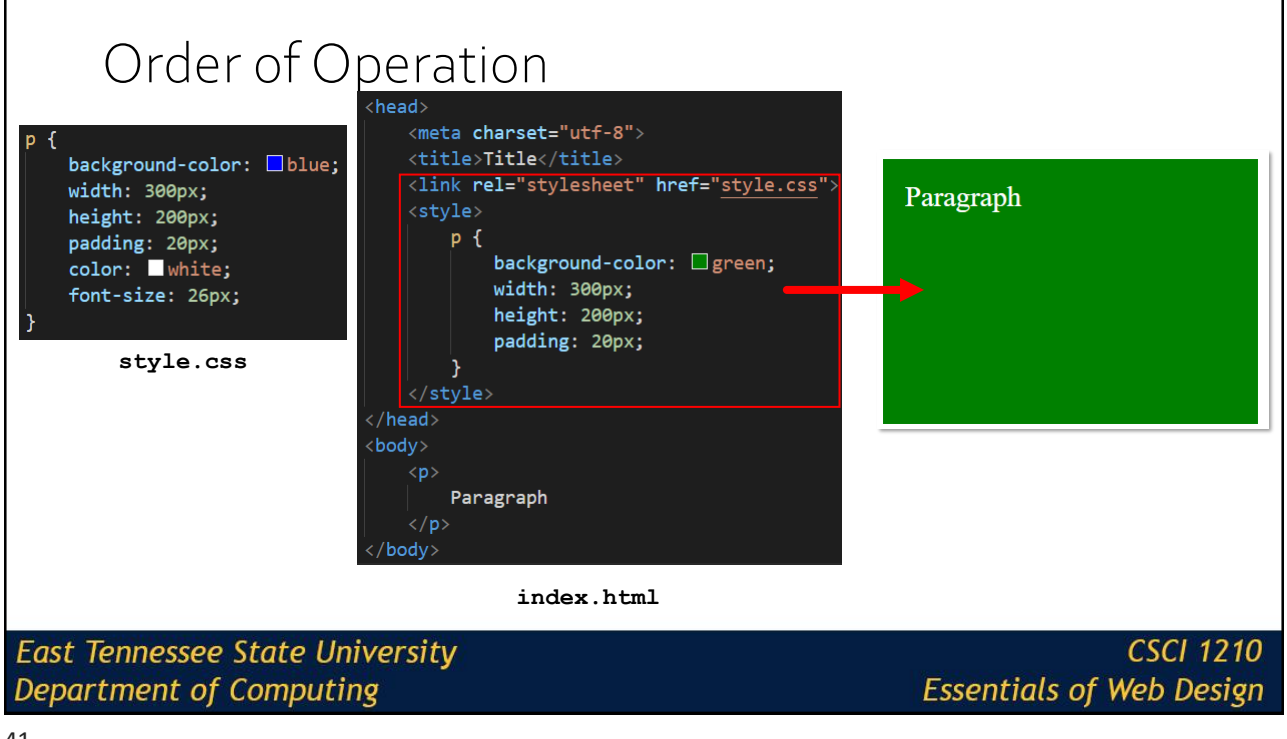

![](_page_20_Figure_2.jpeg)

![](_page_20_Figure_3.jpeg)

# Commenting

**East Tennessee State University** Department of Computing

**CSCI 1210 Essentials of Web Design** 

![](_page_21_Figure_5.jpeg)

![](_page_22_Picture_1.jpeg)

# IDs & Classes

**East Tennessee State University Department of Computing** 

## ID Attribute

Every element on a web page can be assigned a **unique** ID so that it can be identified by other applications such as CSS or Javascript

A given ID can appear only once on a given page

Value should start with a letter or an underscore (\_), not a number or any other character

![](_page_23_Picture_5.jpeg)

**East Tennessee State University Department of Computing** 

**CSCI 1210 Essentials of Web Design** 

![](_page_23_Picture_9.jpeg)

![](_page_24_Picture_1.jpeg)

![](_page_24_Picture_3.jpeg)

#### **Department of Computing**

![](_page_25_Picture_1.jpeg)

Will be applied only to paragraph  $CSS * /$ elements .  $md \{$ More specific ł

![](_page_25_Figure_3.jpeg)

#### **East Tennessee State University Department of Computing**

# CSS Text Properties

**East Tennessee State University** Department of Computing

**CSCI 1210 Essentials of Web Design** 

53

![](_page_26_Picture_80.jpeg)

**East Tennessee State University** Department of Computing

![](_page_27_Picture_1.jpeg)

**East Tennessee State University Department of Computing** 

**CSCI 1210 Essentials of Web Design** 

55

# CSS Text Properties **font-size:** (px, pt, em, or %) -- **p{font-size: 10px;} font-weight:** (lighter, normal, bold, bolder, or value 100-900) - **p{font-weight:bold;} font-style:** (italic, oblique) -- **p{font-style:italic;} East Tennessee State University CSCI 1210 Department of Computing Essentials of Web Design**

![](_page_28_Picture_1.jpeg)

```
CSS Background
    background-position: (left, right, center, top, bottom, center)
    background-attachment: (fixed, scroll)
    body{
          background-image: url("images/bg.gif");
          background-repeat: no-repeat;
          background-size: 100% 100%;
    }
East Tennessee State University
                                                                    CSCI 1210
Department of Computing
                                                       Essentials of Web Design
```
# CSS Colors

**East Tennessee State University Department of Computing** 

**CSCI 1210 Essentials of Web Design** 

## Colors

Effective use of colors can make or break a site CSS has a number of ways of defining color Color keywords ("red," "green," "blue," etc.) RGB (Red, Green, Blue) Hexadecimal RGBa (Red, Green, Blue, Alpha)

HSL (Hue, Saturation, Luminosity)

HSLa (Hue, Saturation, Luminosity, Alpha)

We'll look at the first four

**East Tennessee State University Department of Computing** 

**CSCI 1210 Essentials of Web Design** 

## Colors

Option 1 - named colors

One option is to use the named color keywords.

### There are 17 standard colors

aqua, black, blue, fuchsia, gray, green, lime, maroon, navy, olive, orange, purple, red, silver, teal, white, and yellow

### There are 128 additional colors

BlanchedAlmond, ForestGreen, HoneyDew, WhiteSmoke, RebeccaPurple

**East Tennessee State University** Department of Computing

**CSCI 1210 Essentials of Web Design** 

#663399Becca

61

## Colors

### $#663399$ Becca

Purple was the favorite color of Rebecca Alison Meyer who passed away twelve hours into her sixth birthday from brain cancer. Rebecca was the daughter of prolific CSS standards pioneer Eric Meyer. Eric kept his online colleagues informed of the battle his daughter and family were waging through blog posts and brief updates on Twitter.

After hearing the awful news, designer/author Jeffrey Zeldman decided to do something and started a Twitter hashtag campaign. What started as a hashtag charity campaign evidently transformed into a much larger project. Given Eric's prolific work on CSS, it was proposed that the hex-value #663399, a shade of purple, be aliased to "beccapurple."

When informed of the initiative, Eric had one request if the standards body were to adopt the proposal: call it "rebeccapurple" instead. Eric writes that "Rebecca informed us that she was about to be a big girl of six years old, and Becca was a baby name. Once she turned six, she wanted everyone (not just me) to call her Rebecca, not Becca."

**East Tennessee State University Department of Computing** 

## Colors

Option 2 is to signify the decimal value that represents the color.

The colors on the screen are comprised of some mixture of Red, Green, and Blue (RGB)

Each color (R,G,B) can have a value from 0 (no color applied) to 255 (full color intensity)

**East Tennessee State University** Department of Computing

**CSCI 1210 Essentials of Web Design** 

#### 63

## Colors Express the RGB values in a comma delimited list This would be accomplished by rgb(RED, GREEN, BLUE); Example: color:  $rgb(255, 0, 0);$  /\* This would be red \*/ Example: color: rgb(255, 255, 255);  $\frac{1}{2}$  This would be white  $\frac{x}{i}$ Note: Do Not place a space between the 'b' in rgb and the opening paranthesis ('(') **East Tennessee State University** CSCI 1210 **Department of Computing Essentials of Web Design**

![](_page_32_Picture_100.jpeg)

![](_page_32_Picture_101.jpeg)

Hexadecimal expresses single digits numbers 0-9, A, B, C, D, E, F. These numbers would be equivalent to decimal numbers 0-15 (with F being equal to 15)

To represent the values 0-255, two hexadecimal digits are needed

**East Tennessee State University** Department of Computing

![](_page_33_Picture_135.jpeg)

![](_page_33_Picture_3.jpeg)

## Colors

Option 4 would be to express the RGBA values

Very similar to option 2, however this allows us to identify the opacity of the object by setting the Alpha parameter. This ranges from 0.0 (fully transparent) to 1.0 (fully opaque)

This is supported in IE9+, Firefox 3+, Chrome, Safari, Opera 10+

rgba(RED, GREEN, BLUE, ALPHA);

Example: color: rgba(255, 0, 0, 0.3); /\* red with opacity  $*/$ 

**East Tennessee State University** Department of Computing

**CSCI 1210 Essentials of Web Design** 

![](_page_34_Figure_10.jpeg)

![](_page_35_Picture_1.jpeg)

## Lecture Quiz

- 1. Which of the following is not a valid class or id name?
- A. contentTwo
- B. \_content
- C. Content2
- D. \$content

**East Tennessee State University Department of Computing** 

![](_page_36_Figure_1.jpeg)

![](_page_36_Figure_2.jpeg)

![](_page_37_Figure_1.jpeg)

## Lecture Quiz

5. There is a strong relationship between user experience and layout?

A. True

B. False

**East Tennessee State University Department of Computing** 

## Lecture Quiz

6. Which is the correct way to assign multiple classes to an element?

- A. <p class="md high-contrast centered">
- B. <p class="md, high-contrast, centered">
- C. <p class="md + high-contrast + centered">
- D.  $Class="mnd/high-contrast/centered">$

**East Tennessee State University** Department of Computing

**CSCI 1210 Essentials of Web Design** 

77

## Lecture Quiz

7. Which of the following correctly shows how to create a class in CSS?

```
A. .image { }
B. p.image { }
C. div.image { }
D. All of the above are correct
```
**East Tennessee State University Department of Computing** 

![](_page_39_Picture_71.jpeg)

![](_page_39_Figure_2.jpeg)

![](_page_40_Figure_1.jpeg)

**East Tennessee State University Department of Computing** 

## Copyrights

![](_page_41_Picture_2.jpeg)

![](_page_41_Picture_3.jpeg)

•Microsoft, Windows, Excel, Outlook, and PowerPoint are registered trademarks of Microsoft Corporation.

•IBM, DB2, DB2 Universal Database, System i, System i5, System p, System p5, System x, System z, System z10, System z9, z10, z9, iSeries, pSeries, xSeries, zSeries, eServer, z/VM, z/OS, i5/OS, S/390, OS/390, OS/400, AS/400, S/390 Parallel Enterprise Server, PowerVM, Power Architecture, POWER6+, POWER6, POWER5+, POWER5, POWER, OpenPower, PowerPC, BatchPipes, BladeCenter, System Storage, GPFS, HACMP, RETAIN, DB2 Connect, RACF, Redbooks, OS/2, Parallel Sysplex, MVS/ESA, AIX, Intelligent Miner, WebSphere, Netfinity, Tivoli and Informix are trademarks or registered trademarks of IBM Corporation.

•Linux is the registered trademark of Linus Torvalds in the U.S. and other countries.

•Oracle is a registered trademark of Oracle Corporation.

•HTML, XML, XHTML and W3C are trademarks or registered trademarks of W3C®, World Wide Web Consortium, Massachusetts Institute of Technology.

•Java is a registered trademark of Sun Microsystems, Inc.

•JavaScript is a registered trademark of Sun Microsystems, Inc., used under license for technology invented and implemented by Netscape.

•SAP, R/3, SAP NetWeaver, Duet, PartnerEdge, ByDesign, SAP Business ByDesign, and other SAP products and services mentioned herein as well as their respective logos are trademarks or registered trademarks of SAP AG in Germany and other countries.

·Business Objects and the Business Objects logo, BusinessObjects, Crystal Reports, Crystal Decisions, Web Intelligence, Xcelsius, and other Business Objects products and services mentioned herein as well as<br>their respectiv

•ERPsim is a registered copyright of ERPsim Labs, HEC Montreal.

•Other products mentioned in this presentation are trademarks of their respective owners.

#### **East Tennessee State University** Department of Computing